LEE\_EARLY\_T\_LYMPHOCYTE\_UP

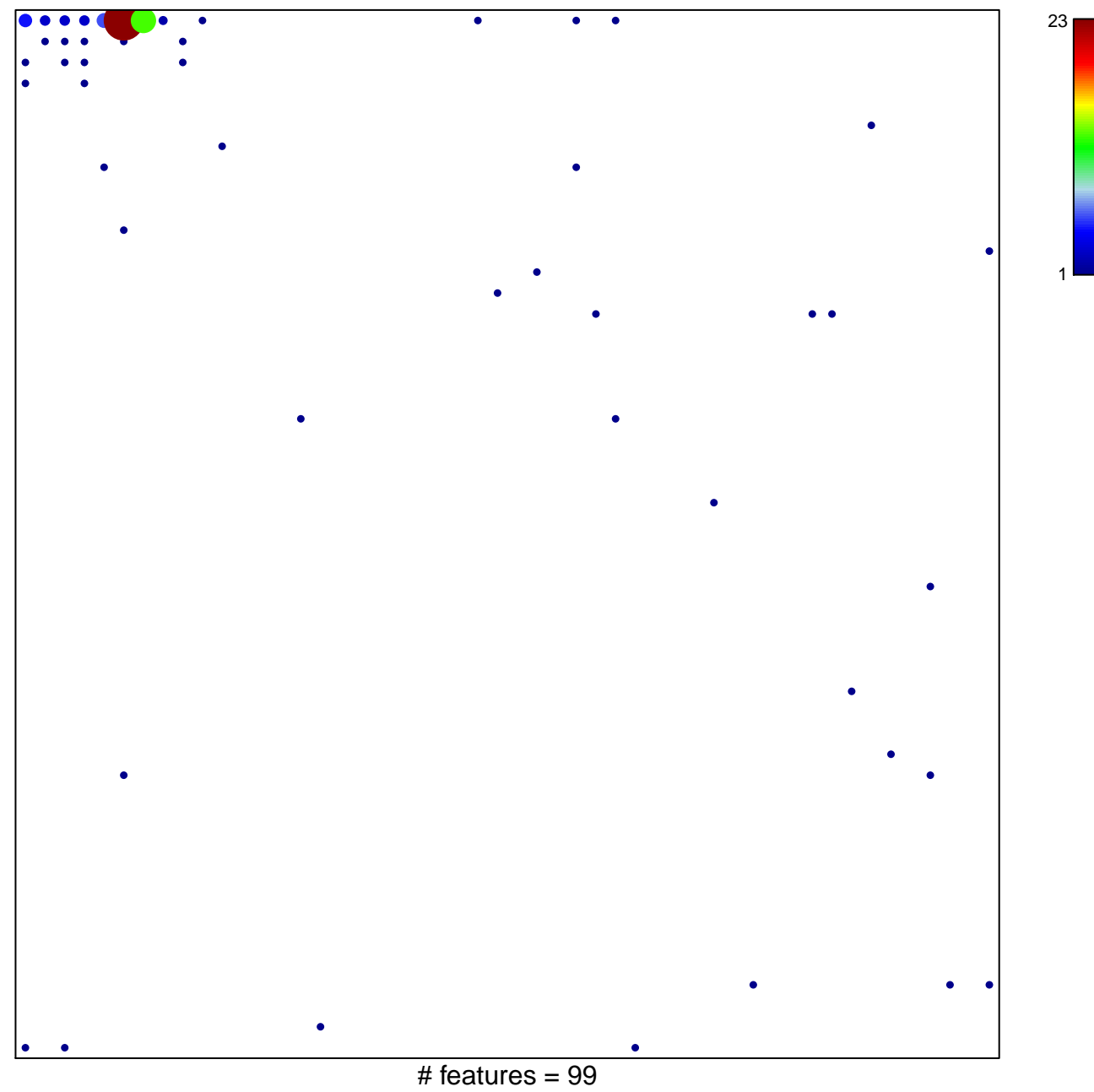

chi-square  $p = 0.33$ 

## **LEE\_EARLY\_T\_LYMPHOCYTE\_UP**

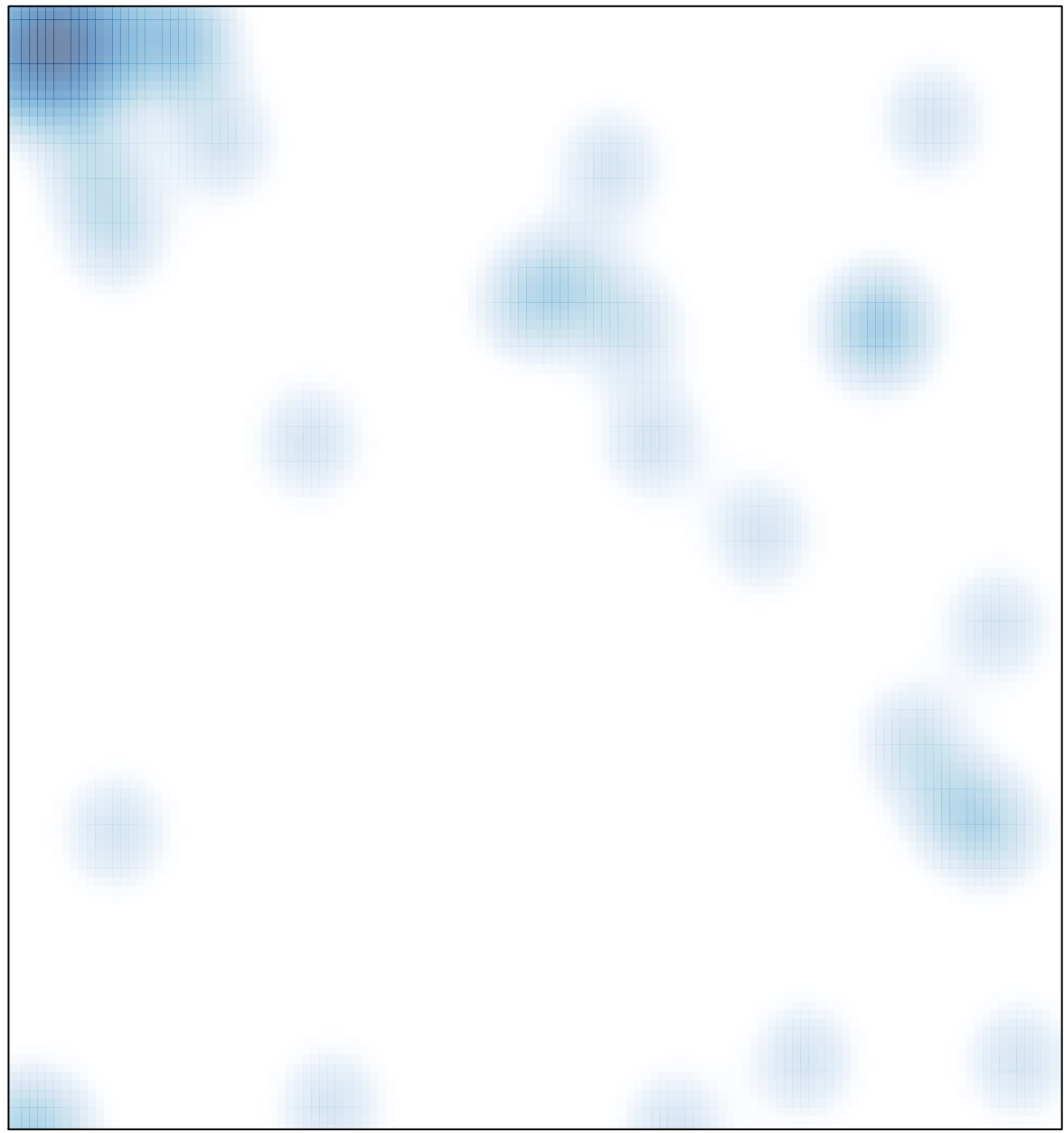

# features =  $99$ , max =  $23$